# **Technical Info**

UBA Homebrew Challenge

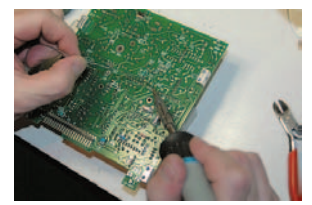

1st prize 2008-2009

*Fig. 5.*

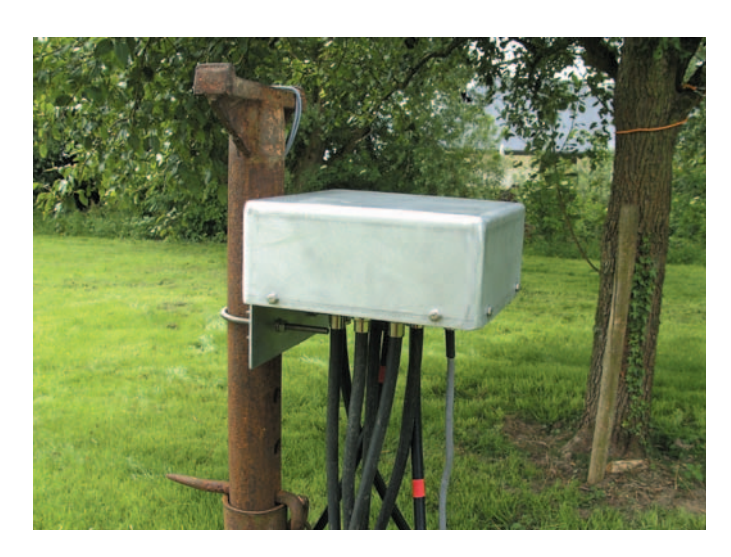

**Antenneschakelaar** *Door/par UBA-sectie WRC*

#### **De eerste stappen**

De sectie WRC doet regelmatig mee aan velddagen en aan de IOTAcontest. Als gevolg hiervan ontstond de behoefte aan een antenneswitch en liefst een die geschikt was voor een vermogen van 1 kW. Na overleg over de keuze van het relais, besloten we een poging te wagen met klassieke autorelais. Deze zijn gemakkelijk verkrijgbaar, zowel nieuw als in de dump, en de schakelstroom is ruimschoots voldoende. Er werd een proefmodel met vijf relais gebouwd. Bij de metingen waren de resultaten eerder bedroevend. Met ongeveer 100 W aan de ingang kregen we bij bepaalde frequenties slechts 90 W aan de uitgang. Dat was zeker niet de bedoeling. Na bijkomende metingen waren de conclusies snel duidelijk: 'autorelais' zijn niet geschikt voor deze toepassing. Om zeker te zijn, werd besloten om de relais met de "sweep" door te meten (**figuren 1 en 2**). Ook hier waren de resultaten niet om naar huis te schrijven. Maar we wilden toch wel eens weten waarom deze relais zo slecht presteerden. Na het openmaken van een relais (**figuur 3**) was de oorzaak vlug gevonden: het middelste schakelcontact maakt integraal deel uit van het anker van het relais, wat zeker niet bevorderlijk is voor HF-toepassingen. De autorelais werden wijselijk opzij gelegd en er werd op zoek gegaan naar alternatieven.

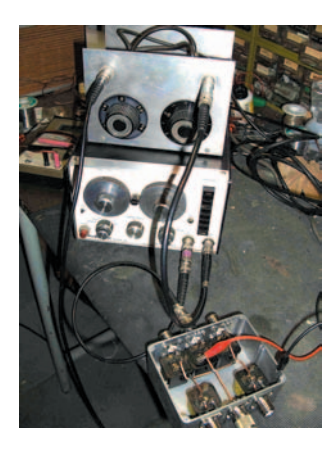

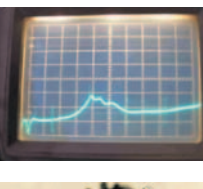

*Fig 2. Meetresultaten op de scoop, 0 tot 40 MHz.*

*Fig 3. Het opengemaakt relais.*

*Fig. 1. De sweep-meetopstelling.*

We besloten om eerst een opstelling te maken met verschillende relais, om zo de beste te selecteren. Na wat metingen op vermogen en verlies kwam het relais van Finder 41.31 als beste uit de test. De volgende stap bestond erin om terug een opstelling te maken met vijf relais. De sweepmetingen tot 50 MHz zagen er al heel wat beter uit in vergelijking met de autorelais. Een opstelling met dummy load en 500 W op de switch, leverde op de uitgang de volle 500 W. De reflected power zag er zeer behoorlijk uit (**figuren 4 en 5**). De switch werd dan maar overhandigd aan Danny ON4ON die er verder de nodige testen met high power zou op loslaten in een meer praktische opstelling en aan zijn bestaande antennes.

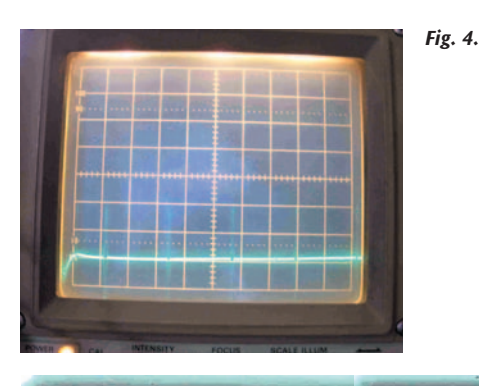

De eerste weken werkte de switch met de Finder relais naar behoren. Tot er de een of andere contest op het programma stond en Danny het volle pond van zichzelf en de installatie eiste. In volle strijd begaf de antenneswitch het. Wat was er juist gebeurd en wat zou er defect zijn? De volgende vergadering had Danny de switch mee en de volgende dag lag deze reeds op de operatietafel. Vermoedelijke oorzaak: defect relais. De grote stroom door het centrale schakelcontact veroorzaakt heel wat warmte. Het drukplaatje dat het centercontact moet omschakelen is een klein plastieken pinnetje. Door de warmte wordt het plas*Fig. 6. Fig 7. Omron-LY relais.*

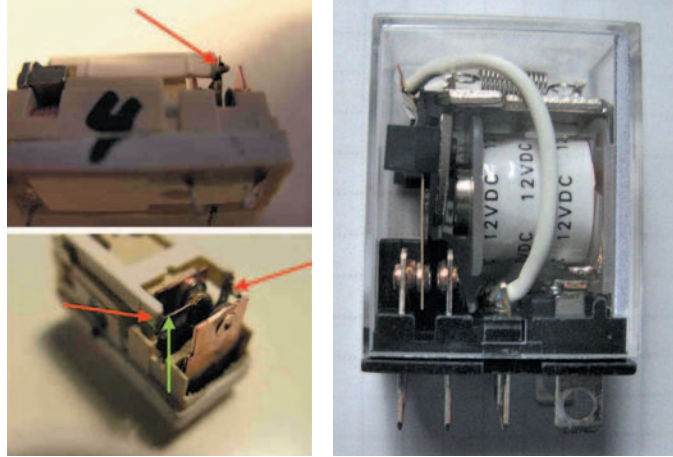

tiek week, zodat de druk op het maakcontact geleidelijk vermindert. Door de verminderde druk ontstaat er overgangsweerstand, met als gevolg nog meer warmte en de drukpinnetjes beginnen te smelten. Het maakcontact komt geleidelijk los tot het begint te vonken door de spanning (**figuur 6**).

Na deze tweede ontgoocheling zaten we natuurlijk wat in zak en as en is het project wat blijven stil liggen, maar een WRC-er laat zich niet zomaar uit zijn lood slaan.

Met wat zoeken en vragen kwamen we op het spoor van een OMRON-LY relais, op papier zeer geschikt voor spanning en stroom (**figuur 7**). Met een kleine aanpassing om het nog wat HF-vriendelijker te maken zouden we een volgende gok wagen. Opnieuw werden twee prototypes gemaakt, één met vijf relais en één met zes relais. De finale versie van de WRC-antenneschakelaar met acht standen is met glans gebruikt tijdens de CW-velddag en de IOTA-contest 2009.

### **De print en connectorplaat**

Het schema (**figuur 8**) is relatief eenvoudig: een controleschakelaar met 2 x 8 standenschakelaar en LED-aanduiding; de relaisbox zelf met de 8 relais. De schakelaar is zo verbonden dat een stuurkabel met 6 draden volstaat. Hiervoor kan een goedkope UTP-kabel gebruikt worden.

#### *Fig. 8.*

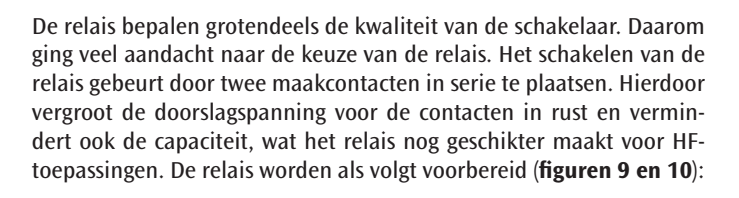

- verwijder voorzichtig de stofkap van het relais
- verwijder de twee draden die de middencontacten naar buiten brengen
- met een van de losgemaakte draden worden de twee middencontacten doorverbonden. Hou het solderen zo kort mogelijk om de veerkracht van de contacten niet te beïnvloeden.
- maak het relais terug dicht en verwijder de niet gebruikte contacten. Het relais is nu klaar voor gebruik.

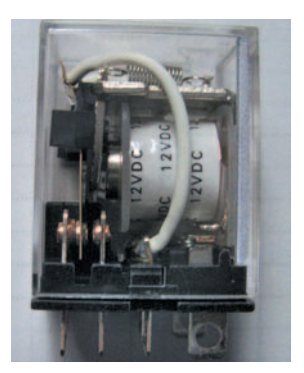

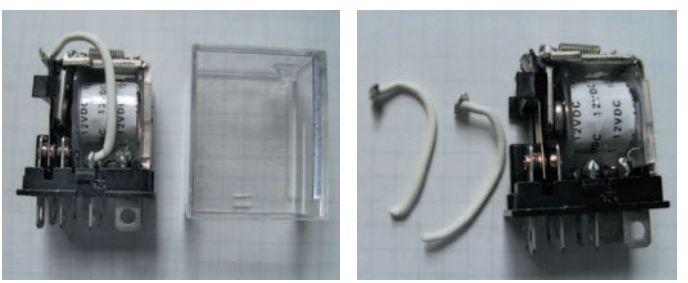

*Fig. 9.*

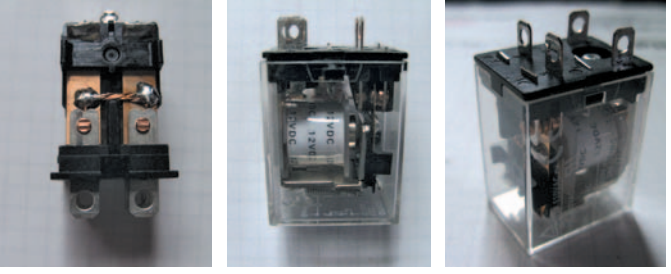

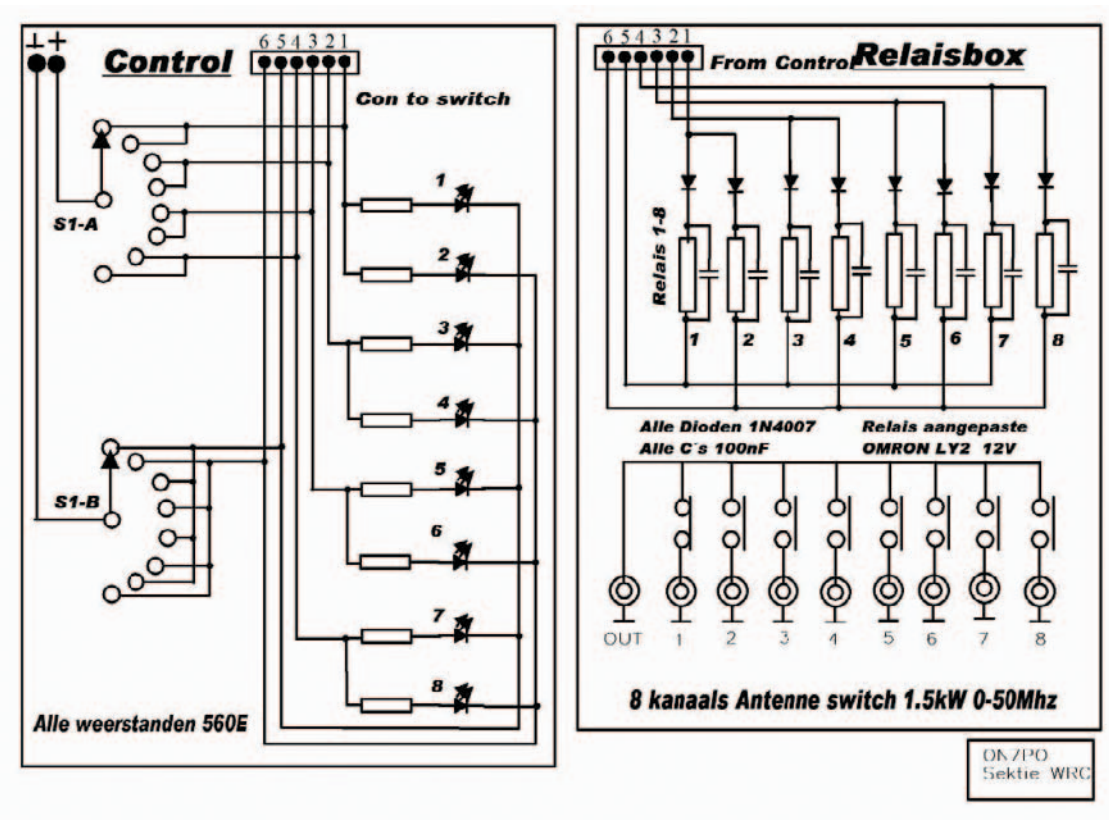

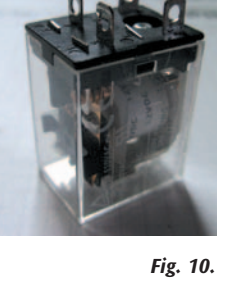

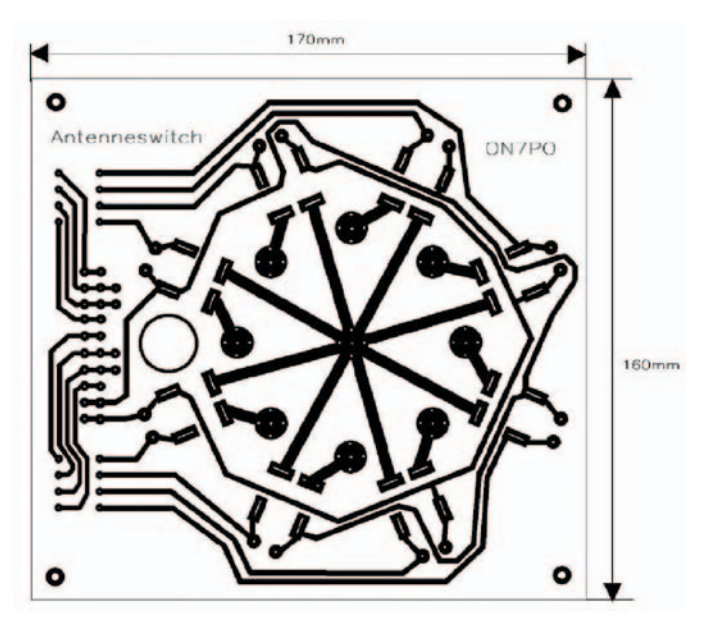

Voor de print (**figuur 11**) werd enkelzijdig epoxy gekozen, enerzijds voor de prijs en anderzijds voor de eventuele nabouwer. Het doorverbinden van de connectoren van de bovenzijde naar de onderzijde gebeurt met draadbrugjes. Zo vermijden we een dubbelzijdige printuitvoering.

In de beschrijving is een aansturing voorzien met 6 draden maar de print kan eventueel ook uitgevoerd worden voor sturing met 9 draden. Eerst moet de print geboord worden. Hier kan men starten met een boortje van 1 mm om daarna de bevestigingsgaten in de hoeken te vergroten naar 3 of 4 mm naargelang de gebruikte bevestigingsvijsjes. Ook het centergat van de connectoren moet vergroot worden. Voor het maken van de gleufjes van het relais kan je met een figuurzaagje werken, of beter nog met een miniatuurfrees en een Dremel boormachientje. Vergeet ook het gat niet voor de draadaansluitingen. Als de print volledig van alle gaten voorzien is, kan men deze gebruiken als mal voor het boren van de aluminium connectorplaat (zie verder).

De bestukking van de print (**figuur 12**) start met het aanbrengen van de draadbrugjes. Daarna volgen de diodes. Het type diode is niet zo kritisch. Een standaard gelijkrichterdiode, 1N4007 of gelijkaardig, kan hier gebruikt worden.

Vervolgens kan men de draadjes voor het verbinden van de connectoren aanbrengen, daarna de pinnetjes voor het aansluiten van de draden,

*Fig. 12.*

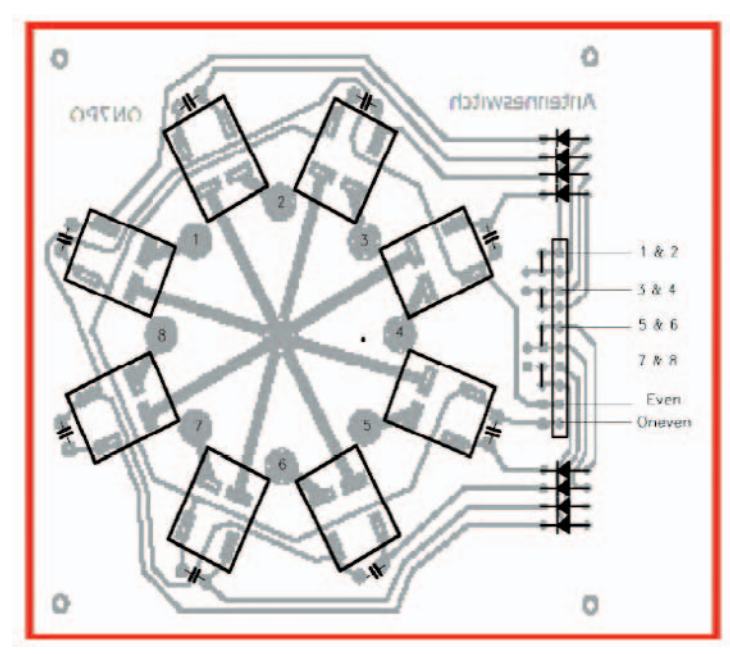

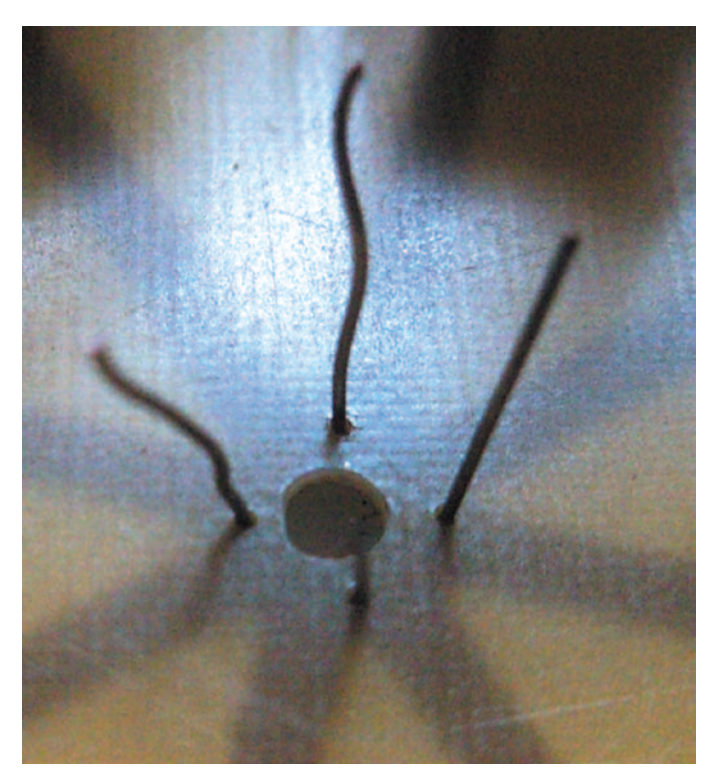

*Fig 13. Aansluiten van de centerpin van de connector.*

om te besluiten met het relais. Het is natuurlijk aanbevolen om bij de geboorde print eerst de relais aan te passen, zodat er achteraf niet meer moet bijgefreesd worden.

Bij nabouw kan men eventueel de printbanen naar de connectoren vertinnen (sectie vergroten). Bij zeer vochtige omgeving kan men de print na het bestukken ook eventueel van een laagje vernis voorzien.

Voor de connectorplaat wordt aluminiumplaat met een dikte van minimum 2 mm gebruikt zodat deze toch voldoende stevigheid biedt. Men kan ook de grootte van de plaat eventueel wat aanpassen volgens de gebruikte afdekkap. Hier werden plaat en bakje op maat gemaakt. Voor het bepalen van de gaten is het gebruik van de print als mal aan te raden. De connectoren worden door de plaat bestukt zodat de centerpin van de connector wat dichter tegen de print aankomt. Opletten met de lengte van de vijsjes. Zorg ervoor dat de vijsjes niet te dicht tegen het relais liggen. Bij gebruik van hoge vermogens komt daar immers heel wat spanning te staan. Met wat vindingrijkheid kunnen er eventueel nog andere montagemogelijkheden uitgedokterd worden.

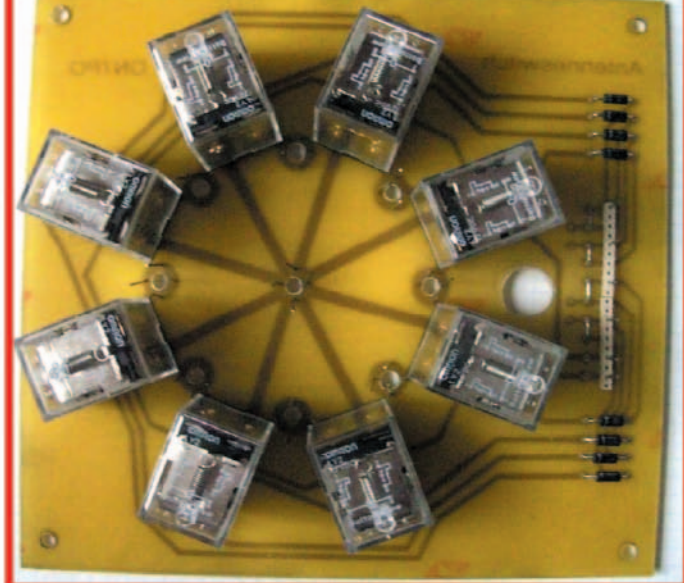

Het is aangeraden om voor hoge vermogens kwaliteitsconnectoren met teflonisolatie te gebruiken. Voor het aansluiten van de stuurkabel werd gebruik gemaakt van een 8-pin microplug, in amateurmiddens goedkoop en gemakkelijk te vinden. Uiteraard bestaan hiervoor ook andere mogelijkheden. Na het monteren van de connectoren wordt aan de middenpin een draad aangebracht, die achteraf door de print heenkomt en met draadbrugjes wordt verbonden. Vervolgens wordt de print met afstandsbusjes (10 mm) op de connectorplaat gemonteerd.

De **figuren 14 t/m 18** maken heel wat duidelijk, een goede afbeelding zegt immers veel meer dan woorden.

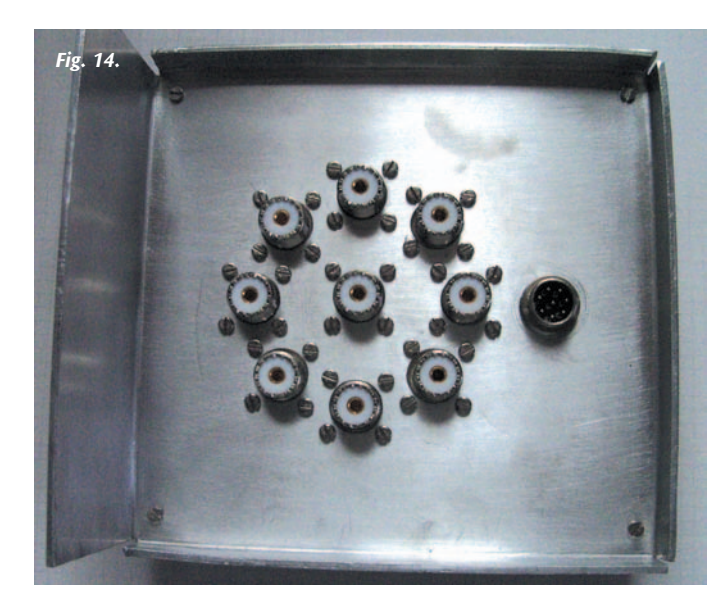

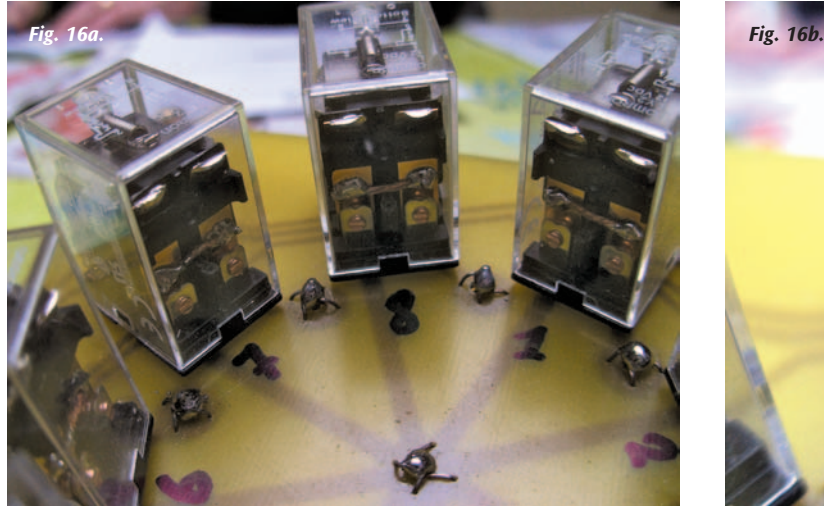

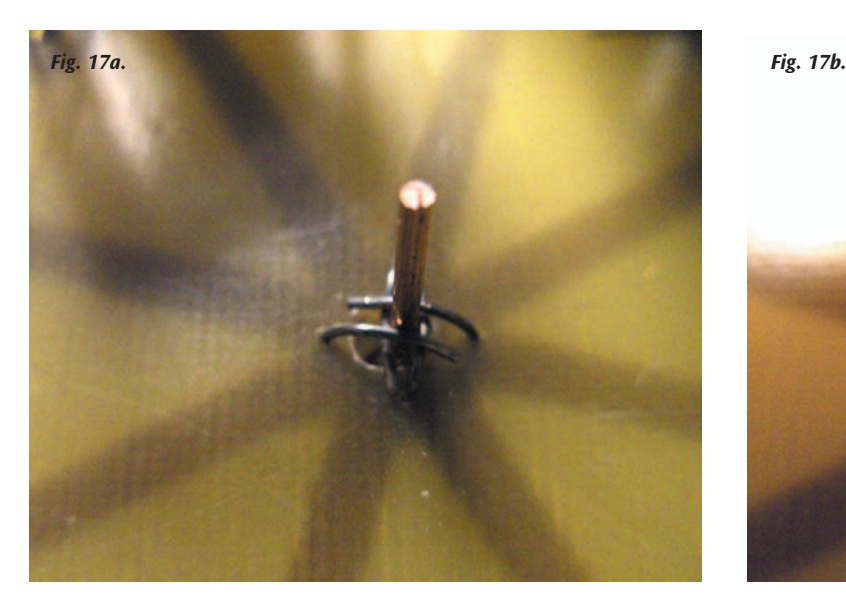

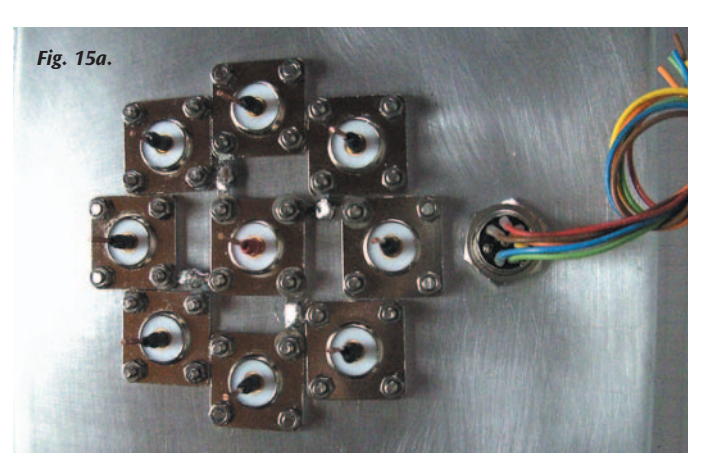

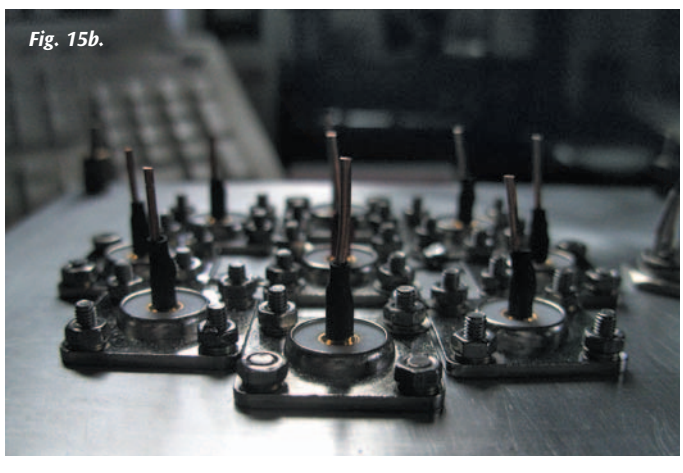

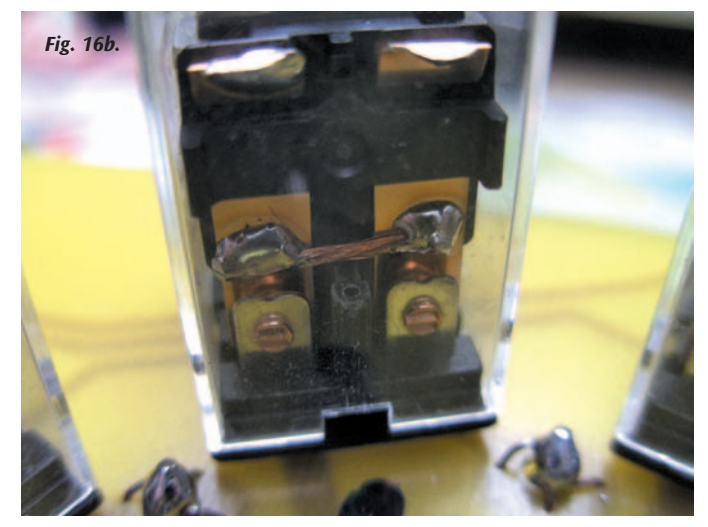

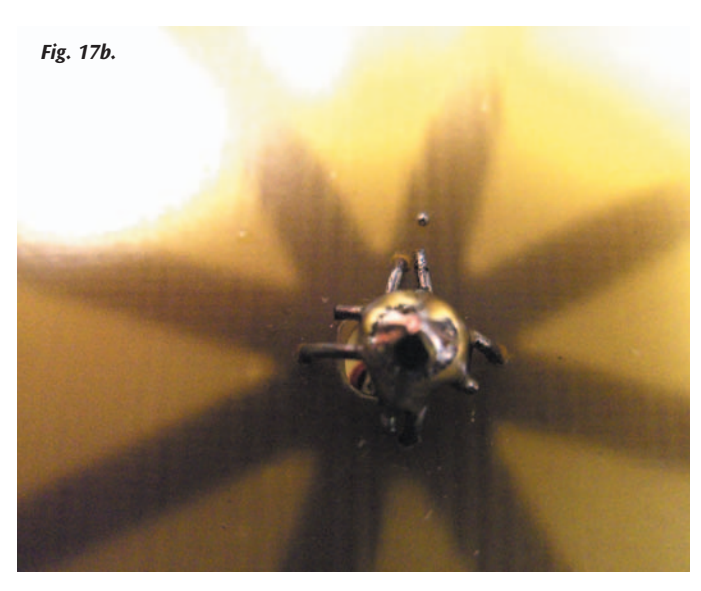

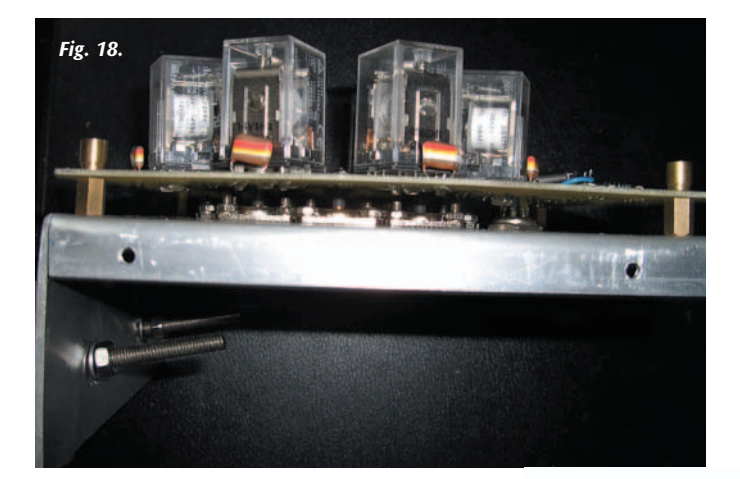

tekenprogramma Draw, maar elk ander eenvoudig tekenpakket met een 1/1 afdruk kan hiervoor dienen. Gewoon het resultaat afdrukken (al dan niet op fotopapier), dan de afdruk plastificeren met een lamineertoestelletje (er is altijd wel iemand die dit ter beschikking heeft), vervolgens met dubbelzijdige tape op het voorgeboorde kastje kleven en voorzichtig de gaatjes maken in het frontje. Op die manier kan men een persoonlijke toets geven aan het geheel (**figuur 20**).

Gebruik goede materialen zoals teflon PL connectoren en RVS vijzen en je zal jaren lang kunnen genieten van deze antenneschakelaar. Voor een handige Harry en wat eigen inbreng is hier een prachtige antenneschakelaar van te maken die zeker niet moet onderdoen voor de in de handel verkrijgbare exemplaren. Met als pluspunt de voldoening en het plezier van iets zelf in mekaar te knutselen.

*Fig. 20.*

per Wes  $40mS$ 

## **De sturing**

Het schema van de sturing werd eenvoudig gehouden en is vatbaar voor aanpassingen door de nabouwer. Er werd gebruik gemaakt van een 2 x 12 standen draaischakelaar waarvan de eerste acht standen worden gebruikt. Dergelijke schakelaars zijn gemakkelijk in de handel te vinden. De schakelaar kan eventueel worden vervangen door een drukschakelaar als deze voorradig is. Ook de behuizing is vrij te kiezen: uit de handel of zelfgemaakt. Maar liefst een metalen kastje gebruiken om instraling tegen te gaan. In de eerste twee prototypes werd een 12 V voeding ingebouwd, maar je kan natuurlijk ook een externe kant-en-klare voeding gebruiken (op hambeurzen voor een prikje te vinden). Als connector werd een 8-pin microplug gebruikt, maar ook hier geldt: vrijheid, blijheid. Voor wie toch zelf een voeding wenst te bouwen: zie **figuur 19** voor een kompleet ontwerp.

Nog enkele tips voor de aanmaak van een voorpaneel. De voorbeelden zijn gemaakt met het

*Fig. 19.*

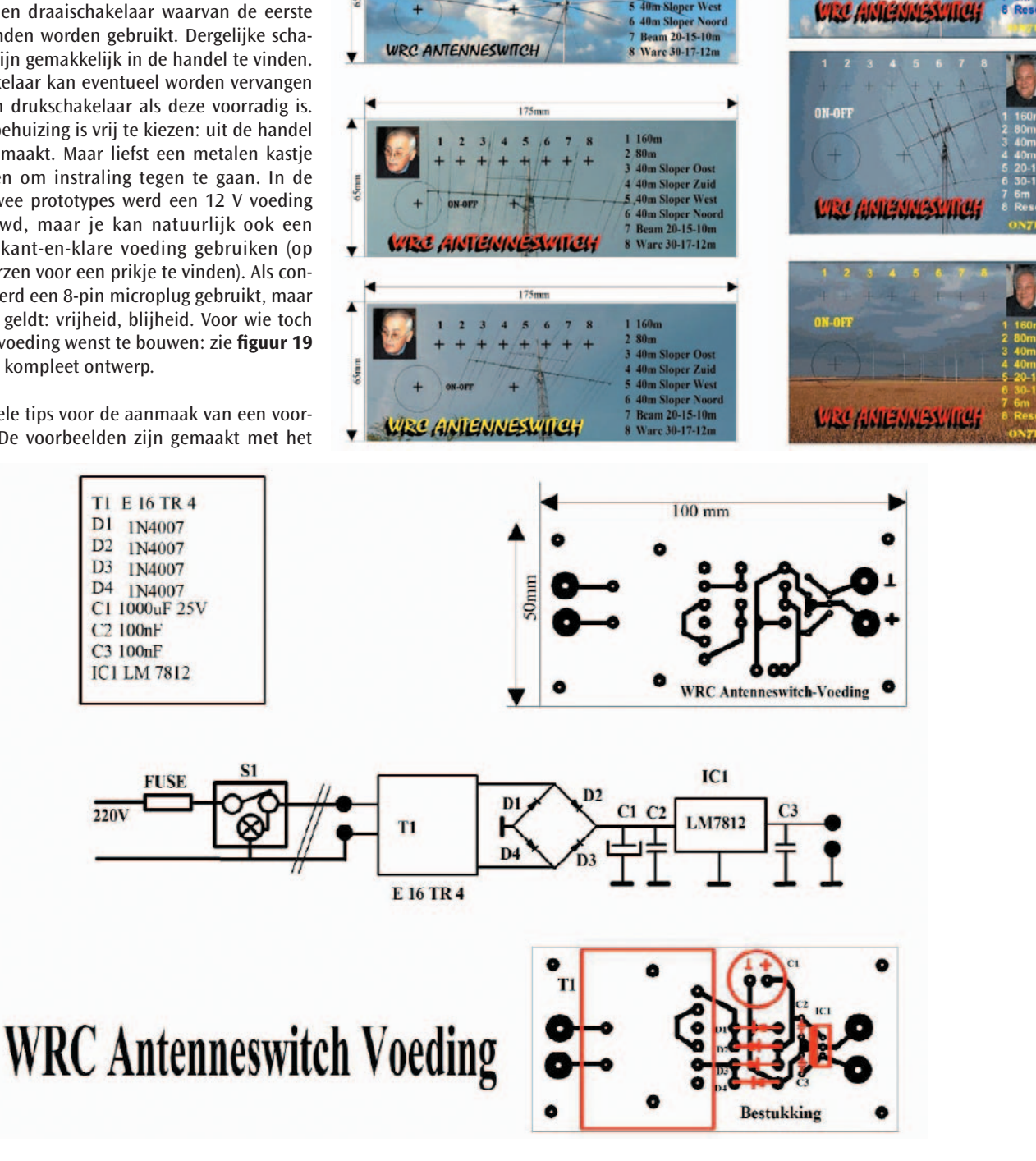

# **Stuklijst**

De grootste kosten van het project zijn de relais. Hier kunnen geen compromissen gesloten worden.

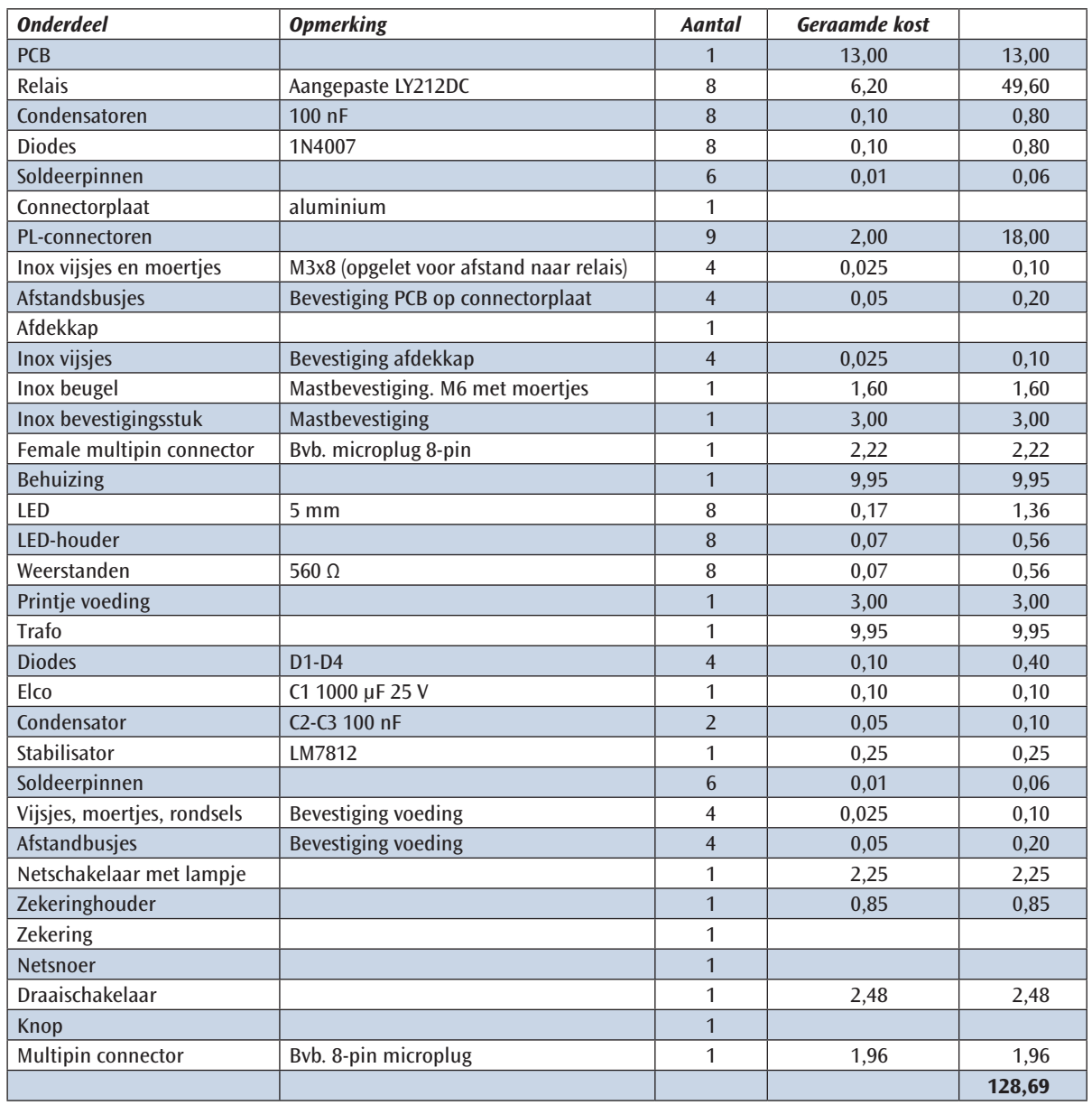

## **Metingen**

Metingen werden gedaan met de "Mini VNA" netwerkanalyser. De gevoeligheid van de Mini VNA is voor metingen van zeer lage verzwakking ontoereikend en ook de ijking kan niet lager dan 0,03 dB.

Het verlies over de volledige HF-band ligt in ieder geval lager dan 0,06 dB (**figuur 21**). Op 50 MHz is de verzwakking minder dan 0,12 dB (**figuur 22**), op 145 MHz minder dan 0,47 dB (**figuur 23**). De schakelaar is dus ook op de hogere banden bruikbaar, maar dan niet met het volle vermogen.

*Fig. 21. Verzwakkking tussen 1 en 35 MHz met een offset van 10 dB, calibratiefout van 0,03 dB. Het verlies over de volledige HF band is dus zeker lager dan 0,06 dB.*

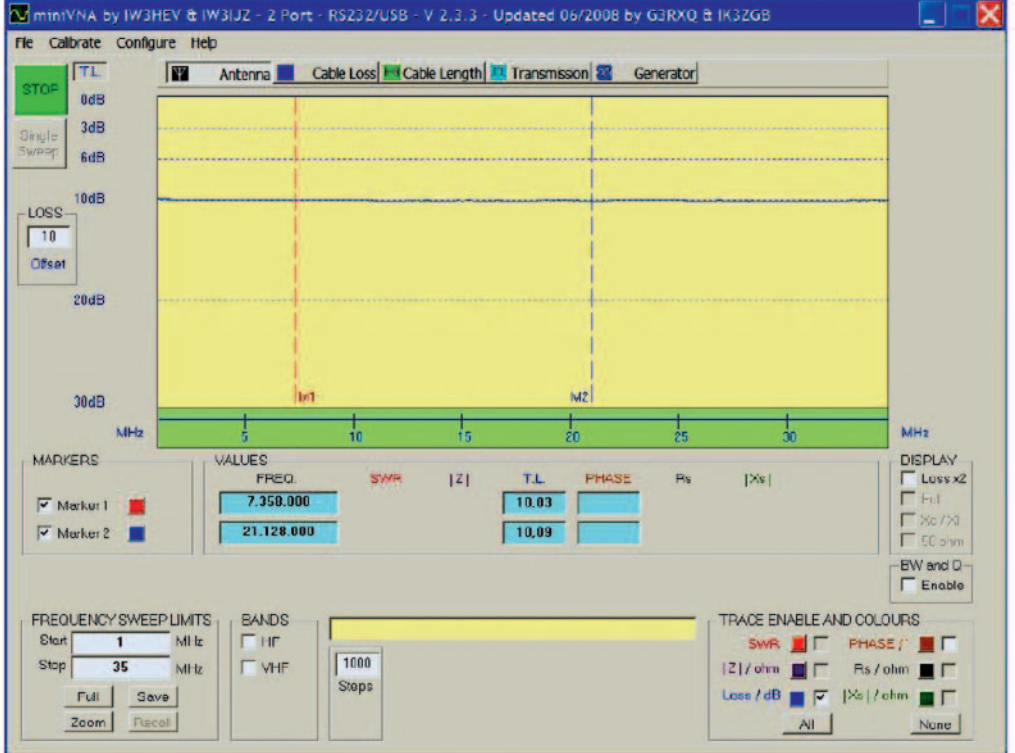

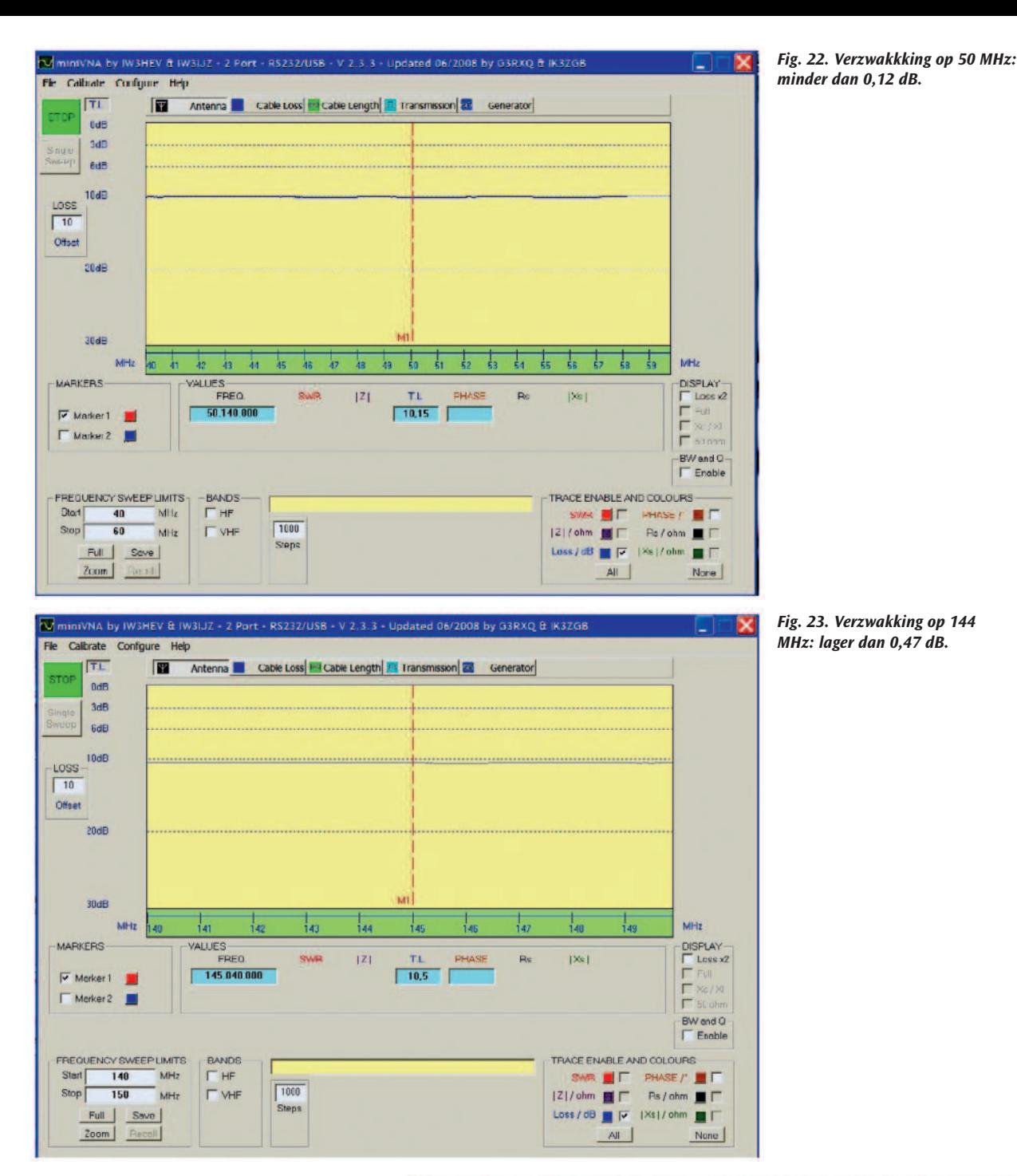

*Fig. 24. Scheiding naar een niet geschakelde antenne, gebruikt relais afgesloten met 50 Ω*

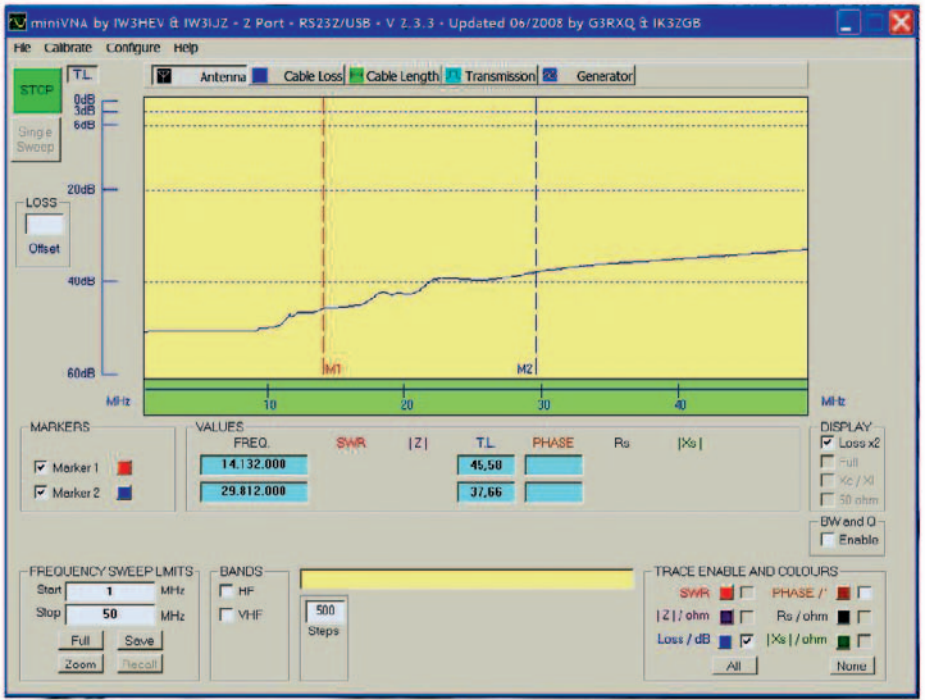

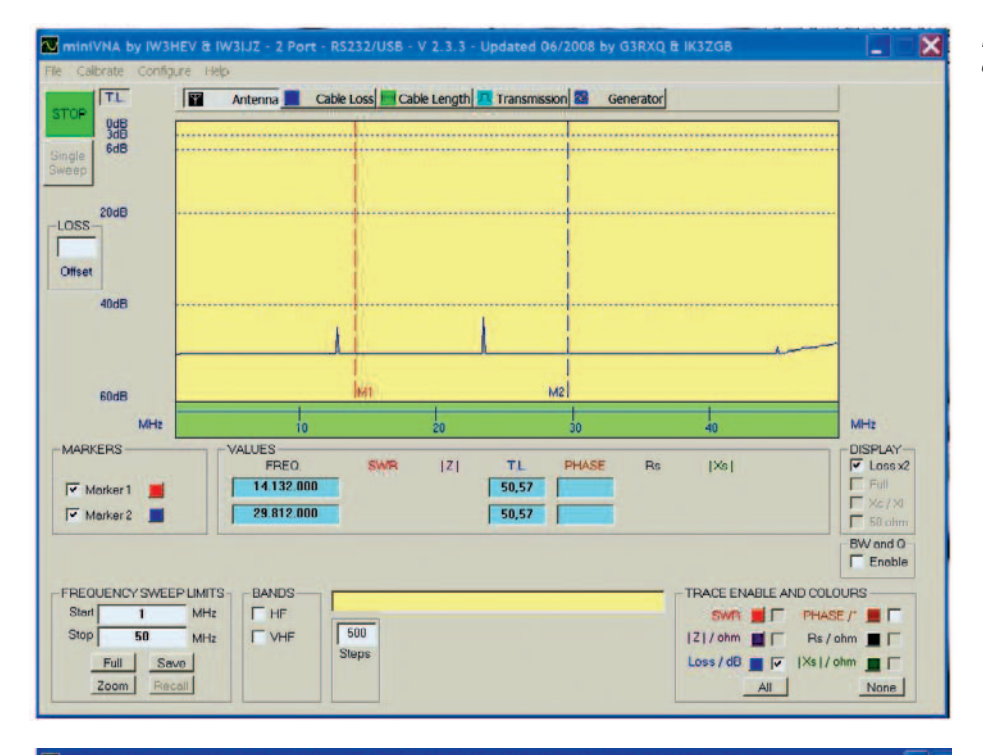

#### *Fig. 25. Scheiding tussen twee niet geschakelde antennes.*

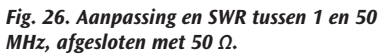

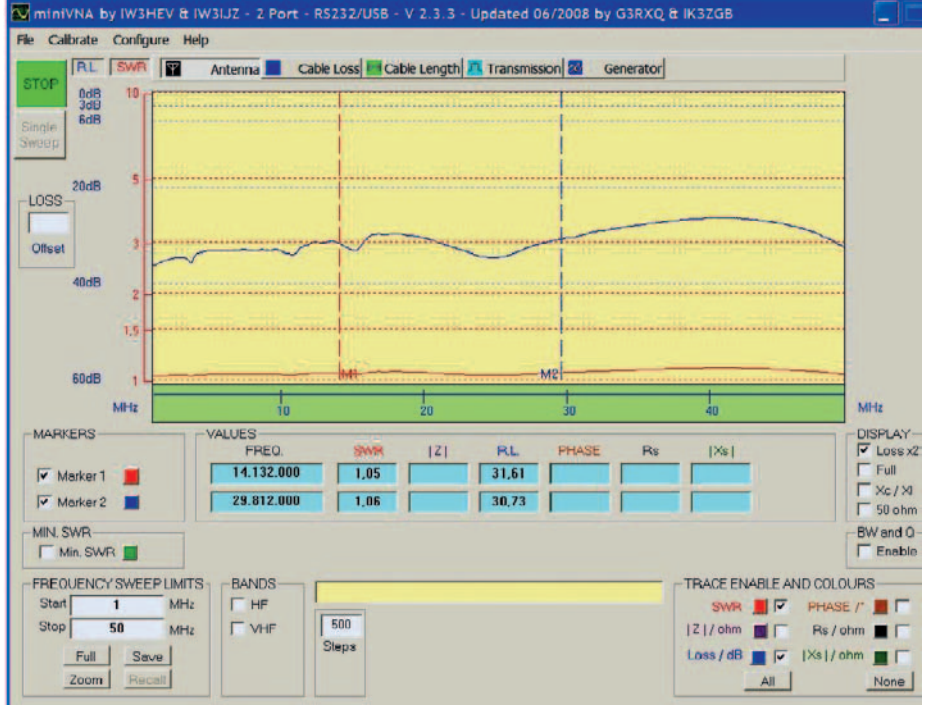

# **Specificaties**

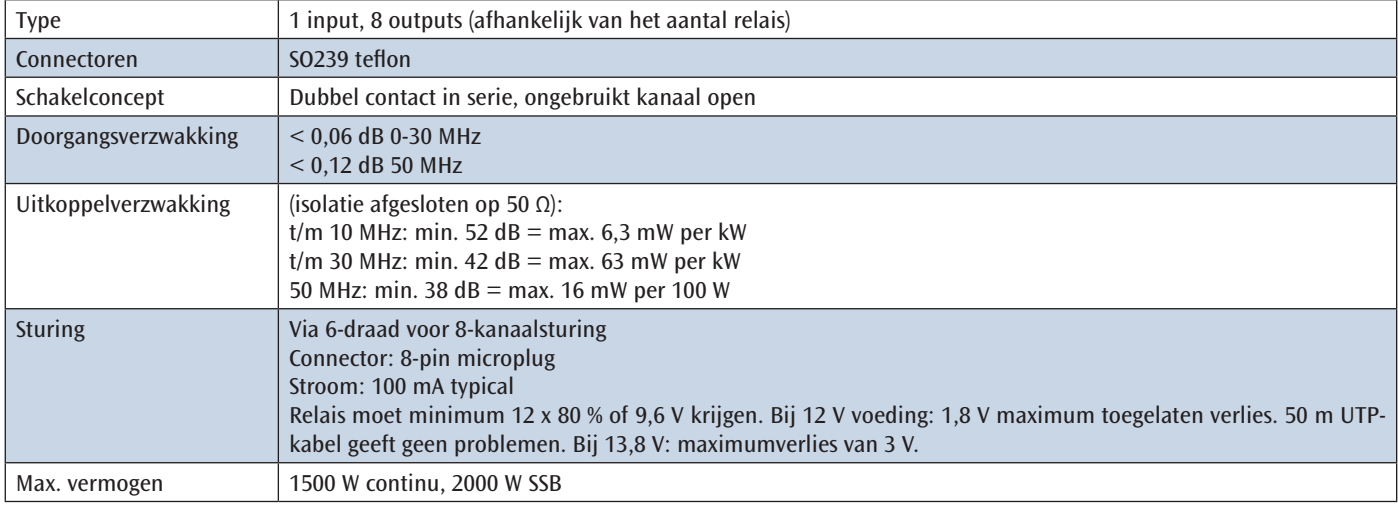